## Package 'xlsx2dfs'

October 11, 2019

Type Package Title Read and Write 'Excel' Sheets into and from List of Data Frames Version 0.1.0 Maintainer Gwang-Jin Kim <gwang.jin.kim.phd@gmail.com> Description Reading and writing sheets of a single 'Excel' file into and from a list of data frames. Eases I/O of tabular data in bioinformatics while keeping them in a human readable format. Depends openxlsx License MIT + file LICENSE Encoding UTF-8 LazyData true RoxygenNote 6.1.1 Suggests knitr, rmarkdown VignetteBuilder knitr NeedsCompilation no Author Gwang-Jin Kim [aut, cre] Repository CRAN

Date/Publication 2019-10-11 09:10:02 UTC

### R topics documented:

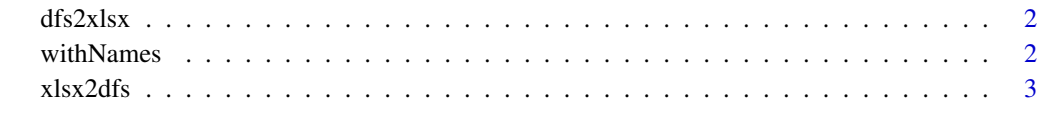

**Index** [4](#page-3-0)

<span id="page-1-0"></span>

#### Description

Write a list of data frames into an excel file with each data frame in a new sheet and the list element name as its sheet name.

#### Usage

dfs2xlsx(dfs, fpath, rowNames = TRUE, colNames = TRUE)

#### Arguments

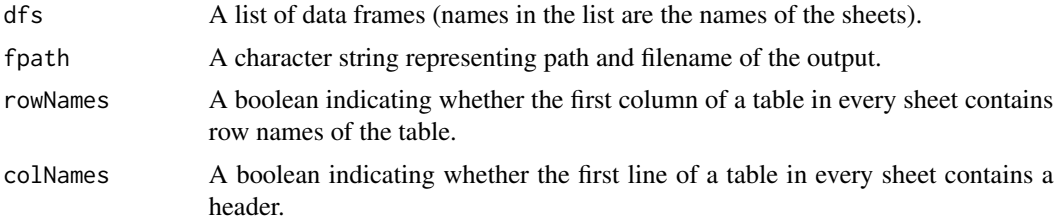

#### Value

Nothing. Writes out data frames into specified Excel file.

#### Examples

```
df1 <- data.frame(A=c(1, 2), B=c(3, 4))
df2 <- data.frame(C = c(5, 6), D = c(7, 8))
xlsx_fpath <- file.path(tempdir(), "testout.xlsx")
dfs2xlsx(withNames("sheet1", df1, "sheet2", df2), xlsx_fpath)
file.remove(xlsx_fpath)
```
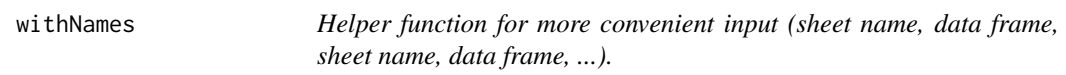

#### Description

Helper function for more convenient input (sheet name, data frame, sheet name, data frame, ...).

#### Usage

withNames(...)

#### <span id="page-2-0"></span>xlsx2dfs 3

#### Arguments

... alterning arguments: sheet name 1, data frame 1, sheet name 2, data frame 2, ...

#### Value

A list of the data frames with the names given each before.

#### Examples

```
df1 <- data.frame(A=c(1, 2), B=c(3, 4))
df2 <- data.frame(C = c(5, 6), D = c(7, 8))
xlsx_fpath <- file.path(tempdir(), "testout.xlsx")
dfs2xlsx(withNames("sheet1", df1, "sheet2", df2), xlsx_fpath)
file.remove(xlsx_fpath)
```
xlsx2dfs *Read-in Excel file (workbook) as a list of data frames.*

#### Description

Read-in Excel file (workbook) as a list of data frames.

#### Usage

```
xlsx2dfs(xlsxPath, rowNames = TRUE, colNames = TRUE, ...)
```
#### Arguments

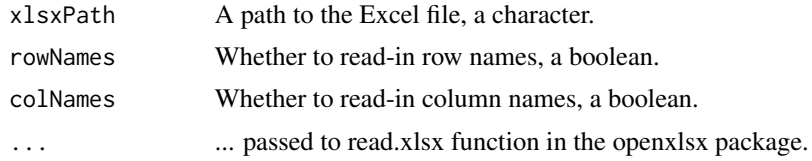

#### Value

A list of data frames, each representing a sheet in the Excel file (sheet names are list element names).

#### Examples

```
# create example file
df1 <- data.frame(A = c(1, 2), B = c(3, 4))
df2 <- data.frame(C = c(5, 6), D = c(7, 8))
xlsx_fpath <- file.path(tempdir(), "testout.xlsx")
dfs2xlsx(withNames("sheet1", df1, "sheet2", df2), xlsx_fpath)
# read created file
dfs <- xlsx2dfs(xlsx_fpath)
file.remove(xlsx_fpath)
```
# <span id="page-3-0"></span>Index

dfs2xlsx, [2](#page-1-0)

withNames, [2](#page-1-0)

xlsx2dfs, [3](#page-2-0)